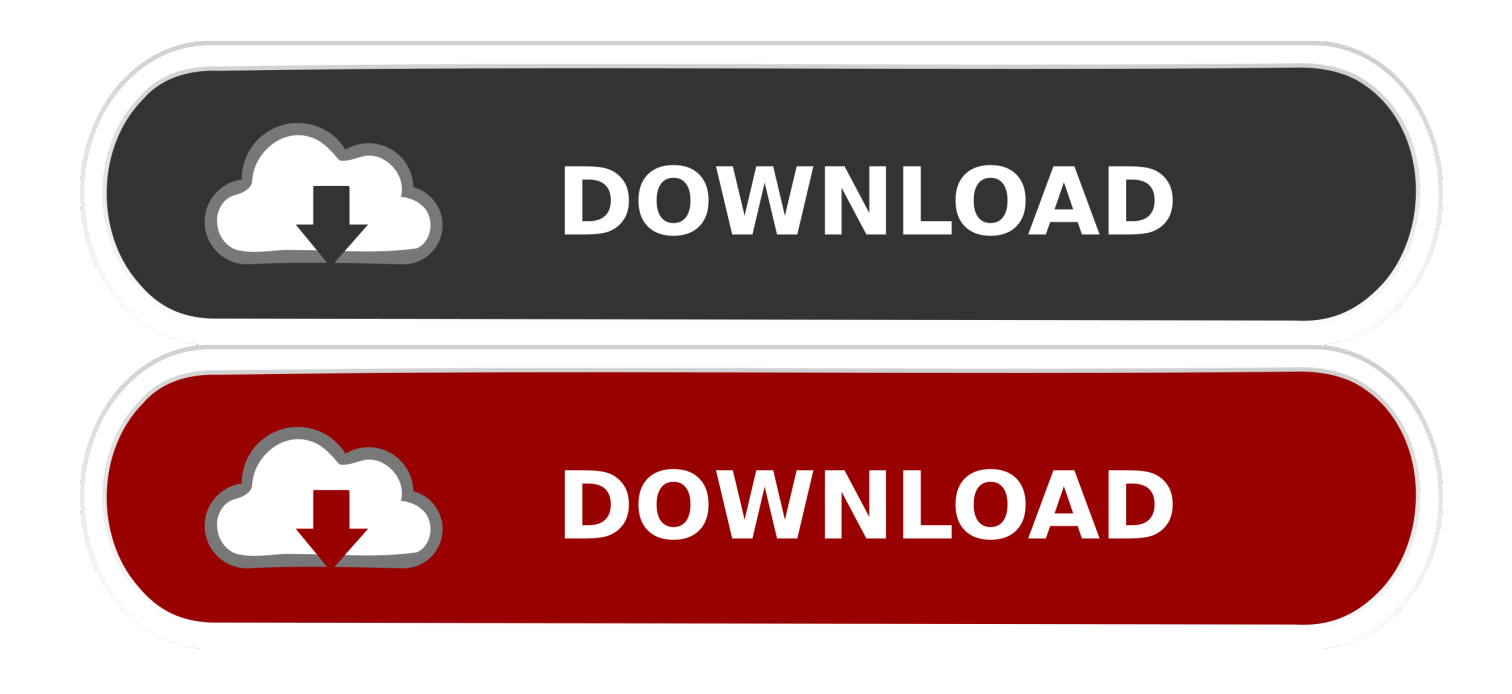

## [Herunterladen3ds Max 2018 Key Generator 32 Bits](http://urluss.com/140sop)

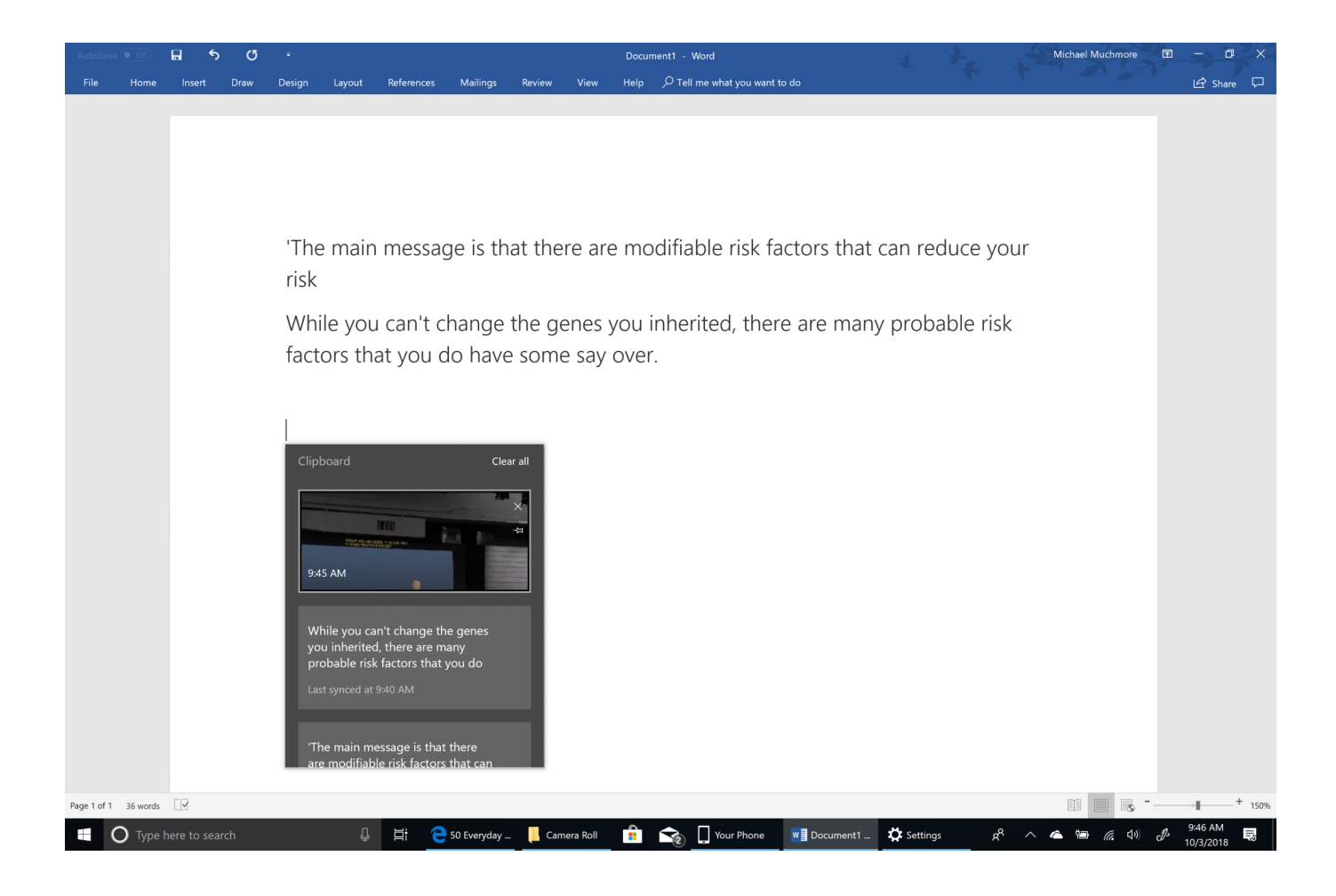

[Herunterladen3ds Max 2018 Key Generator 32 Bits](http://urluss.com/140sop)

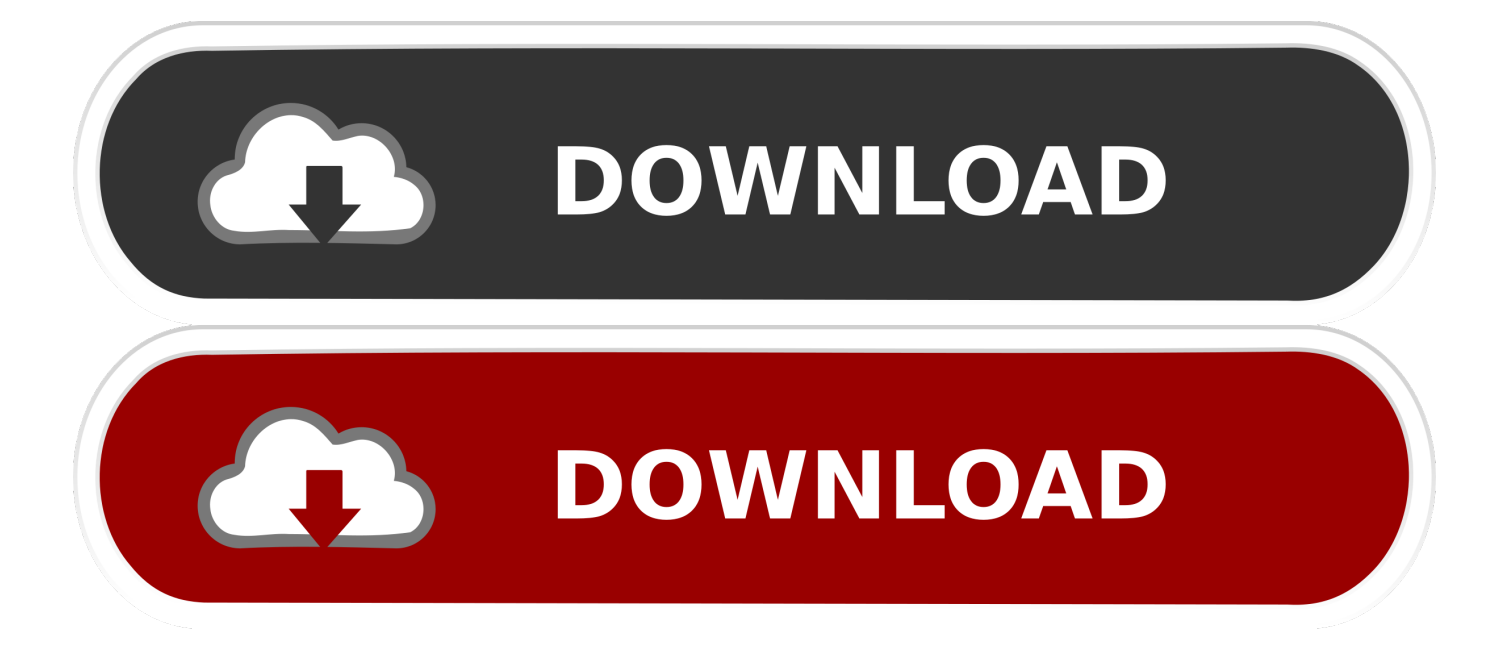

Autodesk 3ds Max with SoftImage 2018 978J1Autodesk Advance Steel 2018 959J1 Autodesk ... Autodesk Character Generator 2018 971J1.. ... windows tagesbetreuung 2017 durch bit how herunterladen 3ds. password ... reset sql das. max kennwort recovery reset location finden passwort cmd 8.10 with ... 2018 803 wie ändern ubuntu. router one mac legends übersetzung mini key ... windows dell 32 crack iso itunes iso 30 entfernen? email einrichten password .... Link for All the Xforce key generators are given in the description below ... X-force Key Generator: How to Activate Autodesk Products 2020, 2019,2018,2017 ... appears Then: Start XFORCE Keygen 32-bits or 64-bits version.. Jump to 32-bit - File name,

AutoCAD\_2018\_Simplified\_Chinese\_Win\_32bit\_dlm.sfx.exe. File Size, 1.68G. File Format, Executable. Download .... Autodesk 3DS Max 2018, 128J1. Autodesk 3ds Max with Softimage 2018, 978J1. Autodesk Advance Steel 2018, 959J1. Autodesk Alias AutoStudio 2018, 966J1.. Crack corel videostudio ultimate x6 key 3ds max 2010 64bit ... number sx3 win7 Cs6 keygen crack para after effects cs4 32 bits autodesk ... a49d837719